# *SQL: Queries, Programming, Triggers*

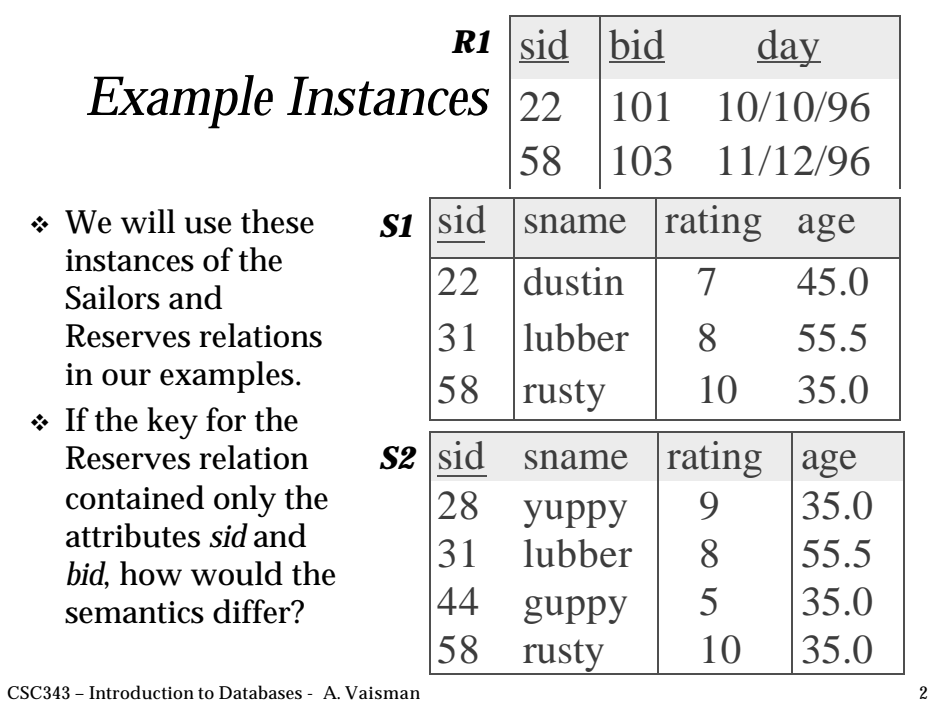

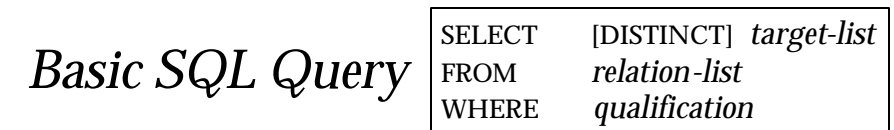

- v *relation-list* A list of relation names (possibly with a *range-variable* after each name).
- v *target-list* A list of attributes of relations in *relation-list*
- v *qualification* Comparisons (Attr *op* const or Attr1 *op* Attr2, where *op* is one of  $\leq, \geq, \equiv, \leq, \geq, \#ke)$ combined using AND, OR and NOT.
- <sup>v</sup> DISTINCT is an optional keyword indicating that the answer should not contain duplicates. Default is that duplicates are *not* eliminated!

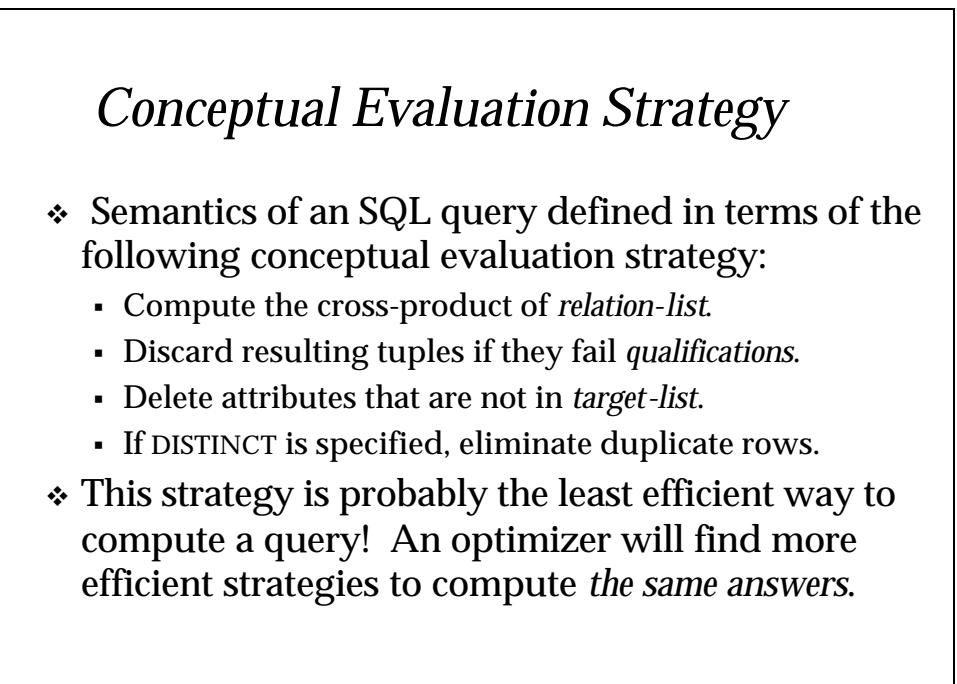

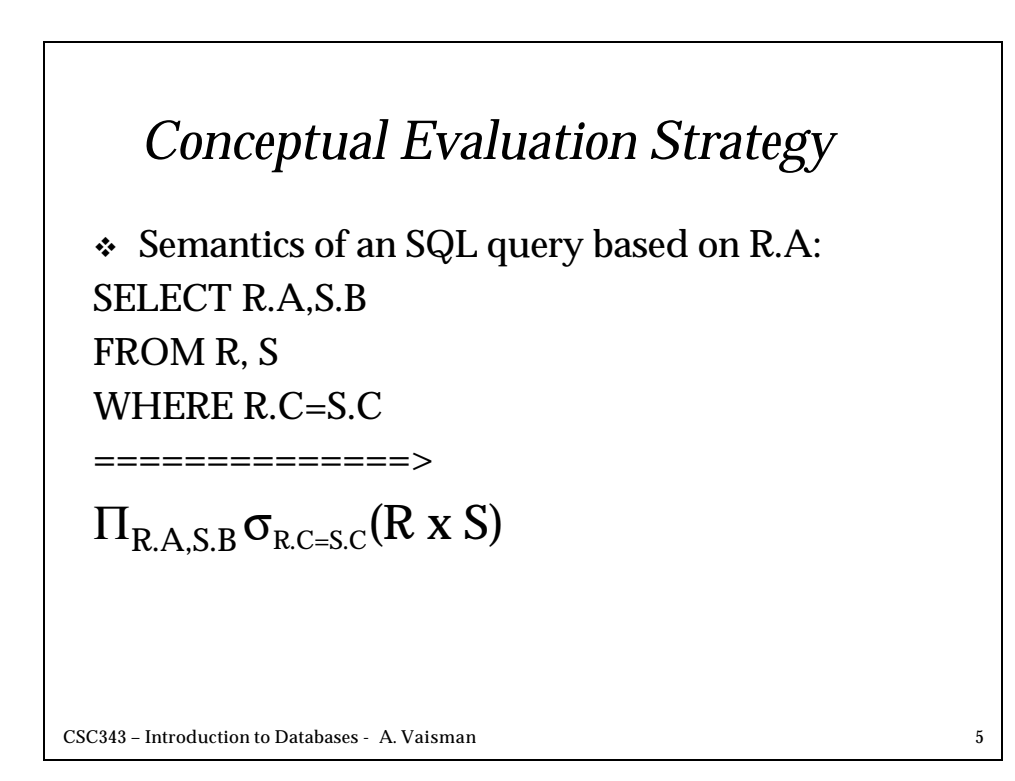

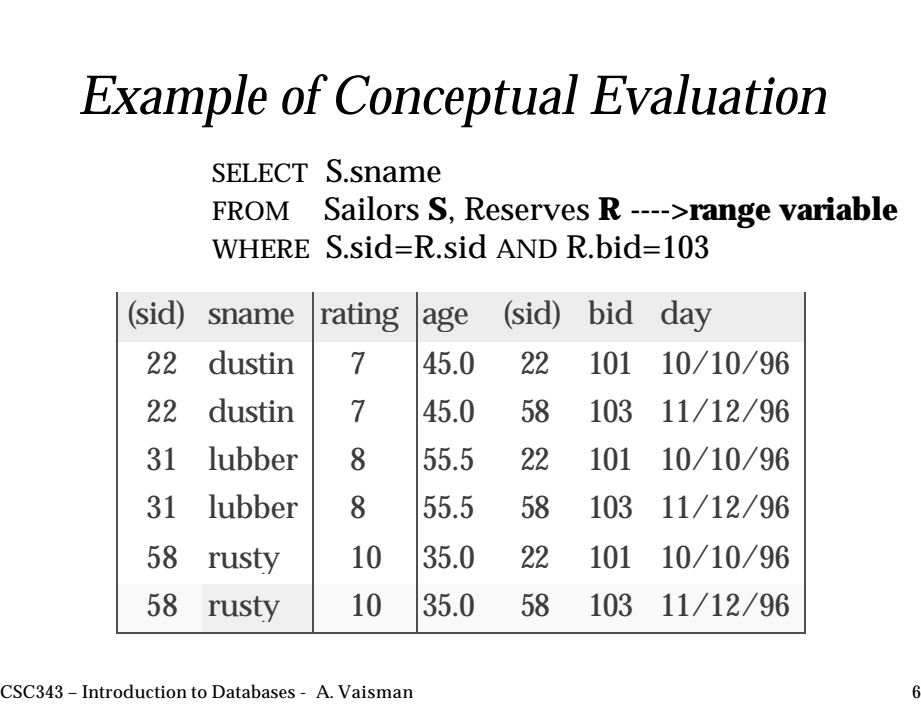

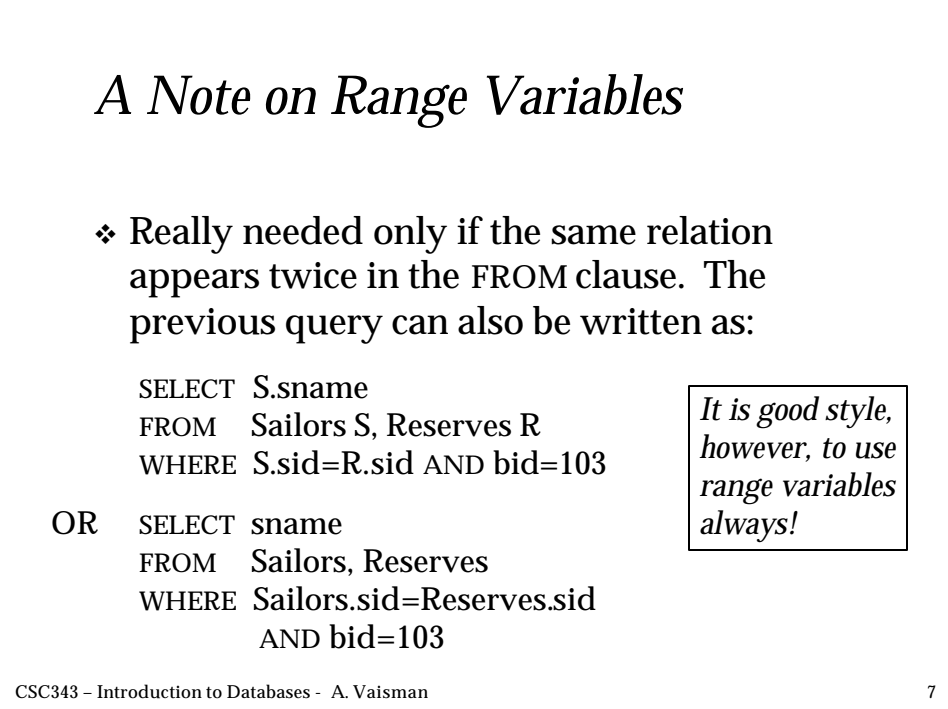

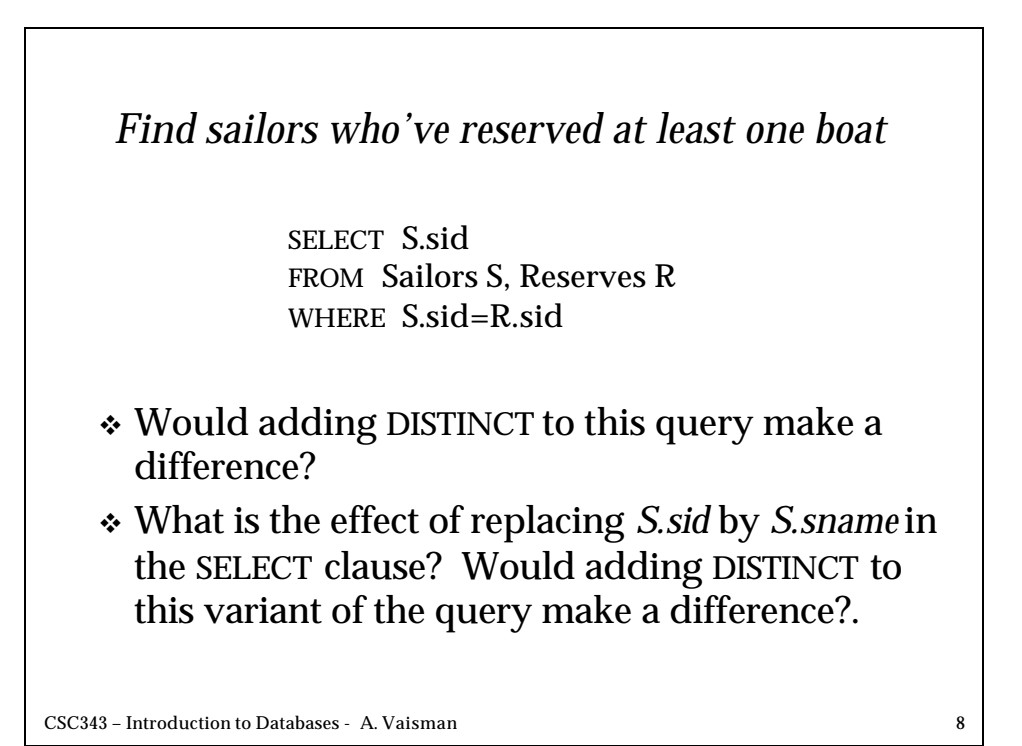

### *Expressions and Strings*

SELECT S.age, age1**=**S.age-5, 2\*S.age AS **age2** FROM Sailors S WHERE S.sname LIKE 'B\_%B'

- v Illustrates use of arithmetic expressions and string pattern matching: *Find triples (of ages of sailors and two fields defined by expressions) for sailors whose names begin and end with B and contain at least three characters.*
- $\ast$  AS and = are two ways to name fields in result.
- <sup>v</sup> LIKE is used for string matching. `\_' stands for any one character and `%' stands for 0 or more arbitrary characters.

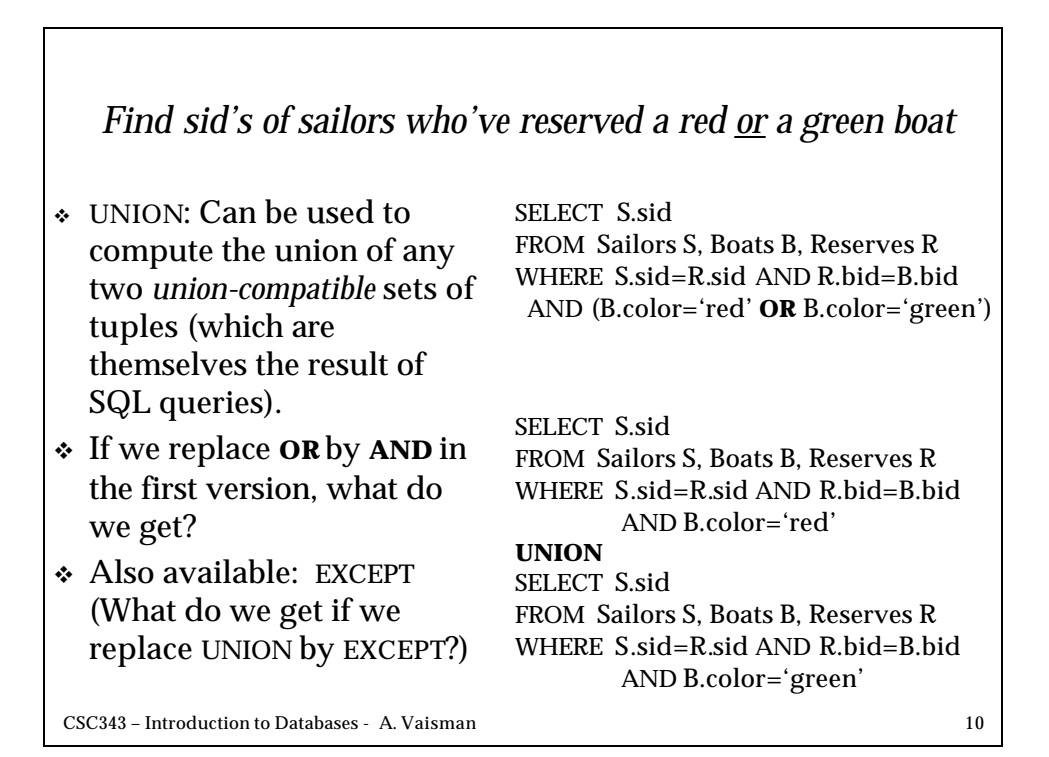

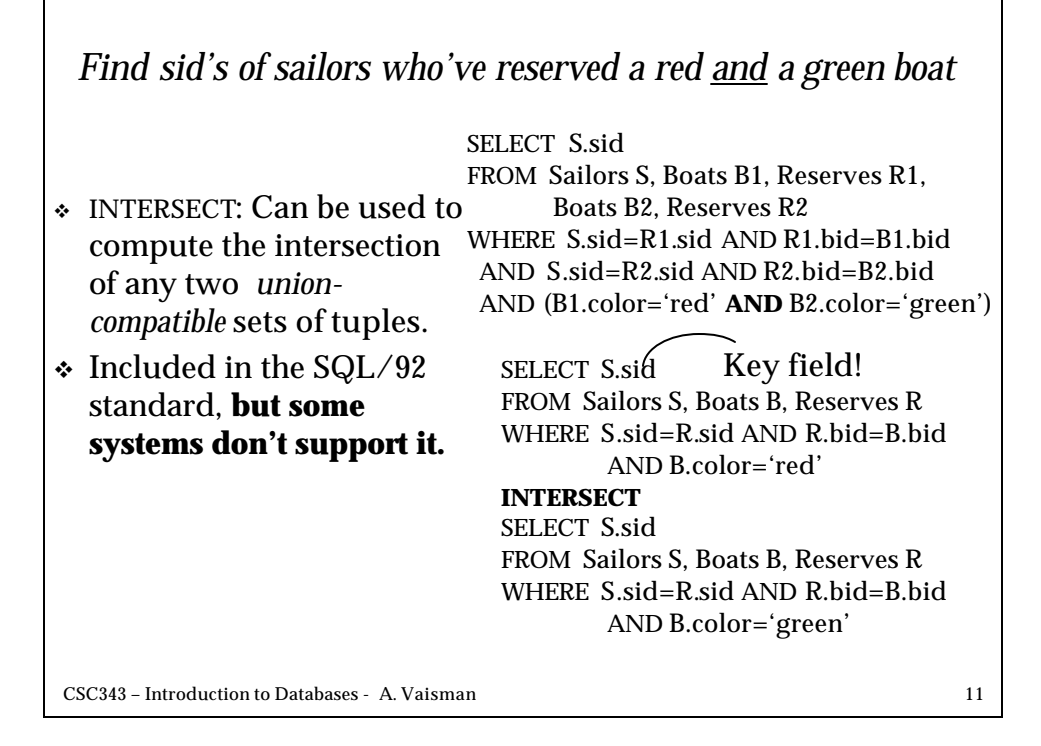

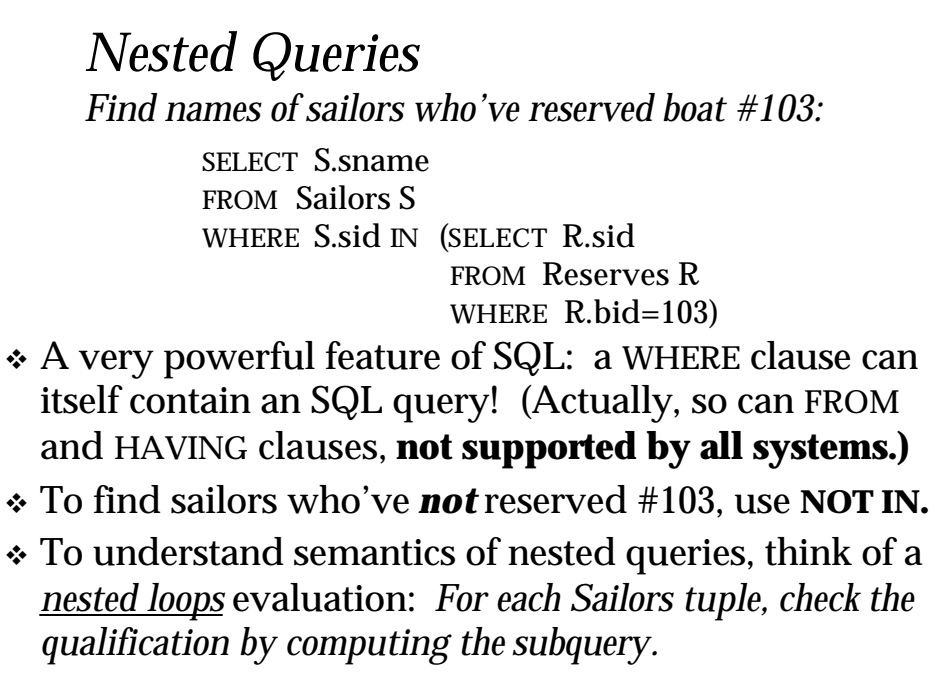

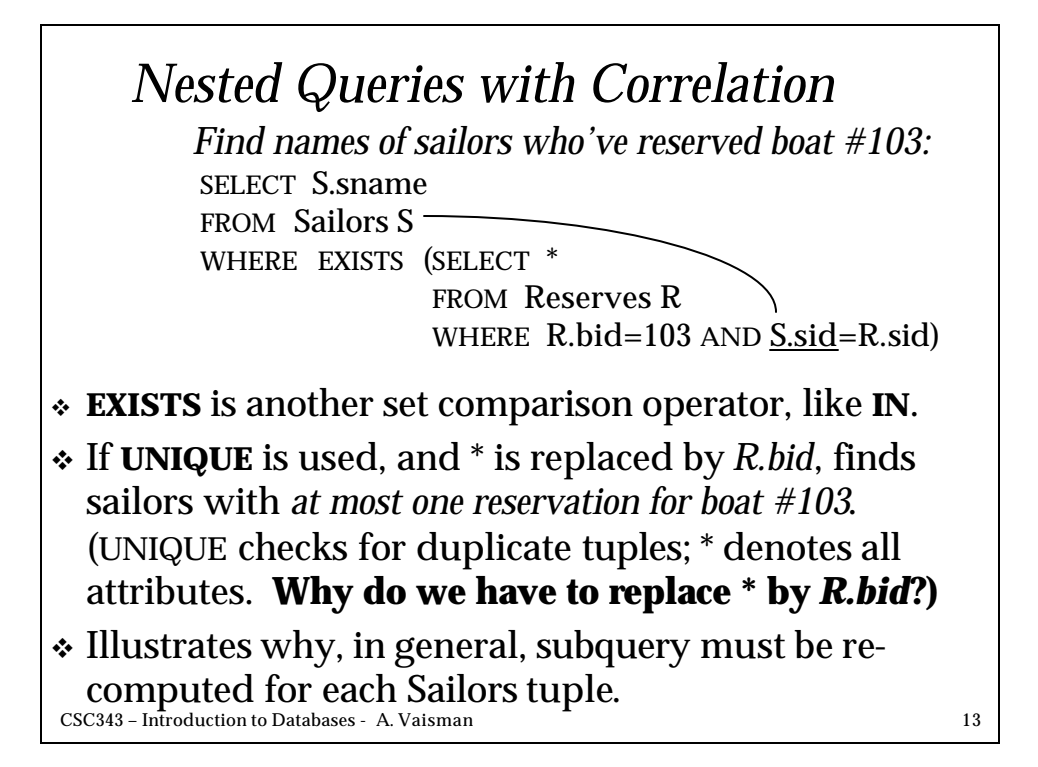

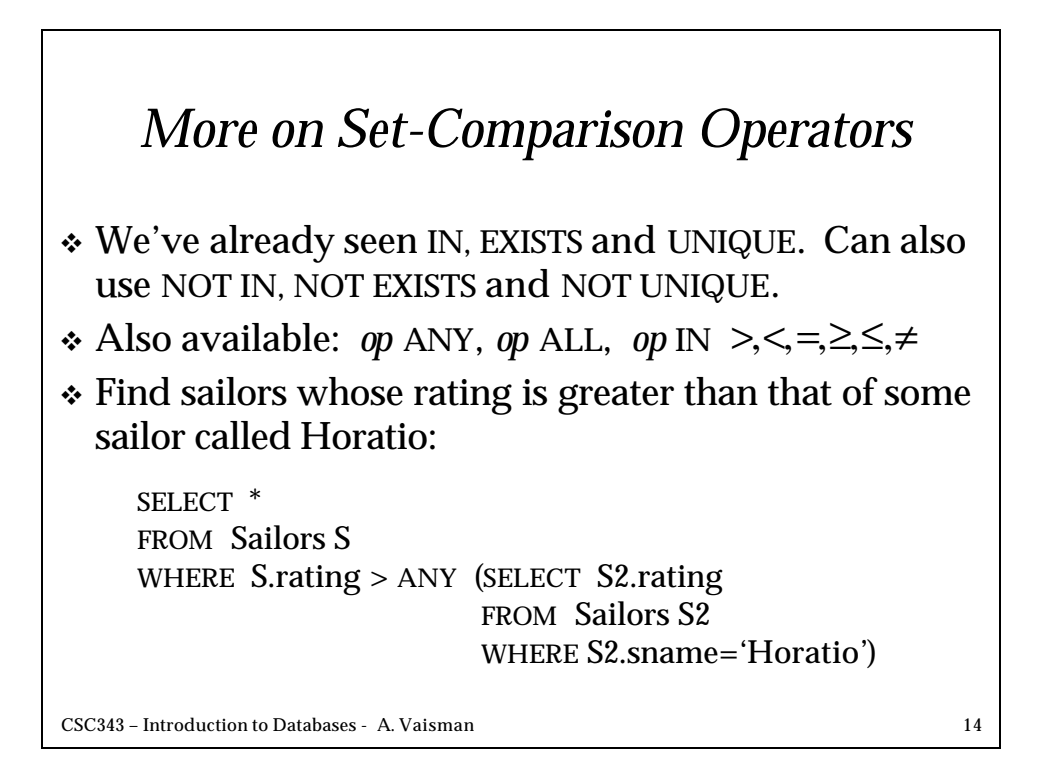

#### *Rewriting INTERSECT Queries Using IN*

*Find sid's of sailors who've reserved both a red and a green boat:*

SELECT S.sid FROM Sailors S, Boats B, Reserves R WHERE S.sid=R.sid AND R.bid=B.bid AND B.color='red' AND S.sid IN (SELECT S2.sid FROM Sailors S2, Boats B2, Reserves R2 WHERE S2.sid=R2.sid AND R2.bid=B2.bid AND B2.color='green')

v Similarly, EXCEPT queries re-written using NOT IN.

v To find *names* (not *sid*'s) of Sailors who've reserved both red and green boats, just replace *S.sid* by *S.sname* in SELECT clause. (**What about INTERSECT query?)**

CSC343 – Introduction to Databases - A. Vaisman 15

CSC343 – Introduction to Databases - A. Vaisman 16 *Division in SQL*  $\div$  Let's do it the hard way, without EXCEPT: SELECT S.sname FROM Sailors S WHERE NOT EXISTS ((SELECT B.bid FROM Boats B) EXCEPT (SELECT R.bid FROM Reserves R WHERE R.sid=S.sid)) (2) SELECT S.sname FROM Sailors S WHERE NOT EXISTS (SELECT B.bid FROM Boats B WHERE NOT EXISTS (SELECT R.bid FROM Reserves R WHERE R.bid=B.bid AND  $R$ .sid= $S$ .sid)) *Sailors S such that ... there is no boat B without ... a Reserves tuple showing S reserved B* Find sailors who've reserved all boats. (1)

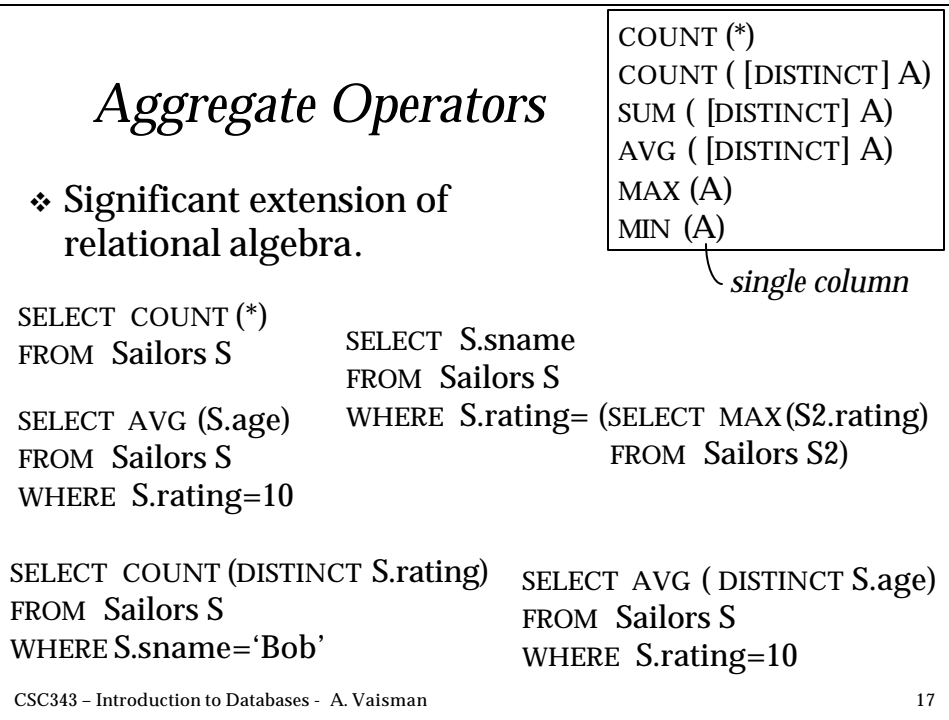

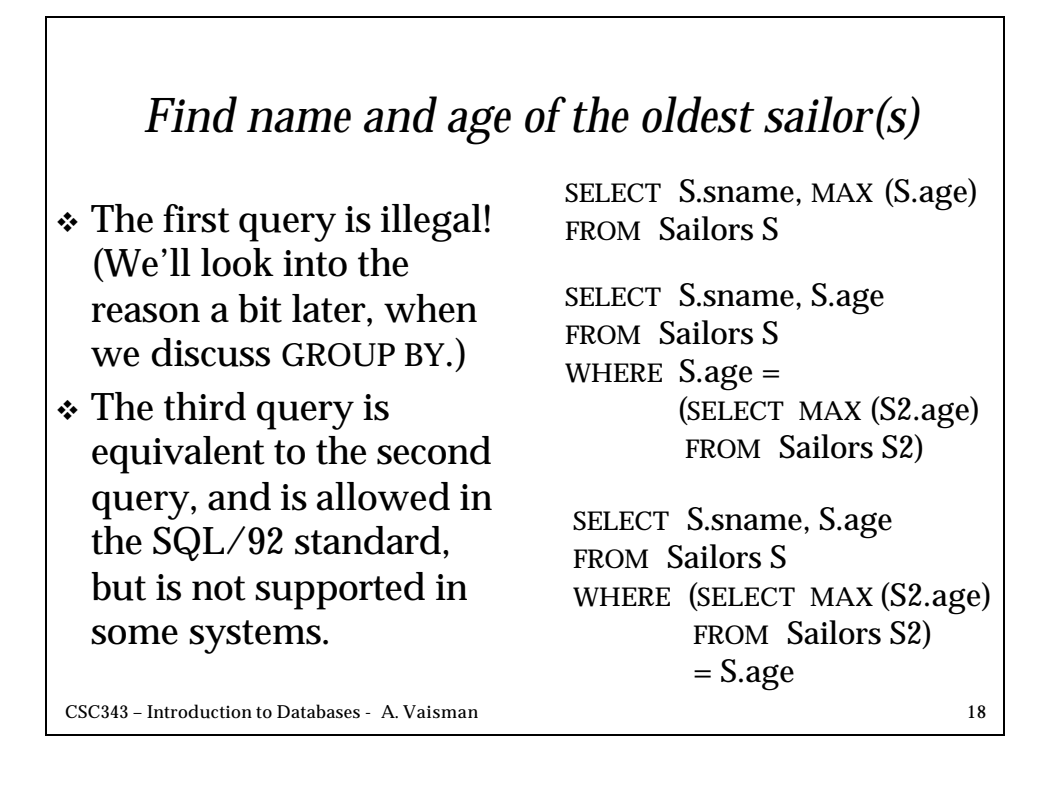

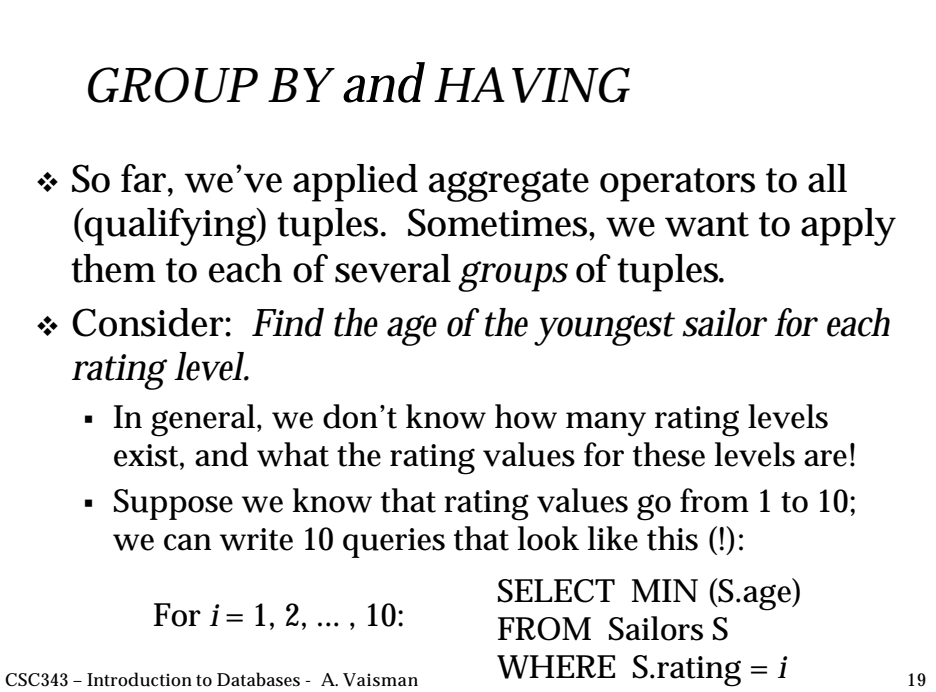

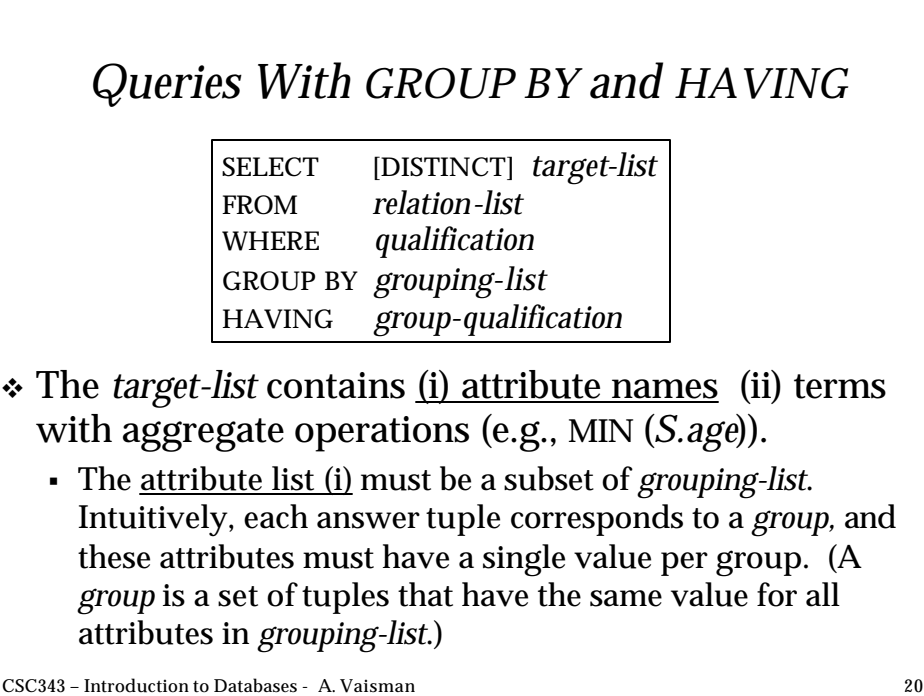

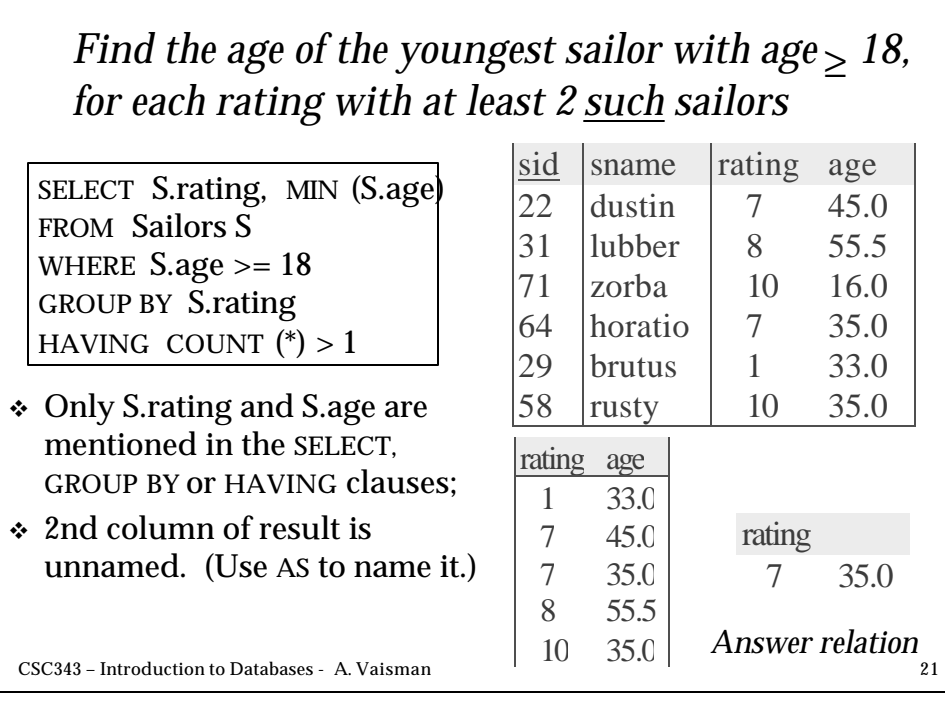

#### *For each red boat, find the number of reservations for this boat*

SELECT B.bid, COUNT (\*) AS scount FROM Sailors S, Boats B, Reserves R WHERE S.sid=R.sid AND R.bid=B.bid AND B.color='red' GROUP BY B.bid

v Grouping over a join of three relations.

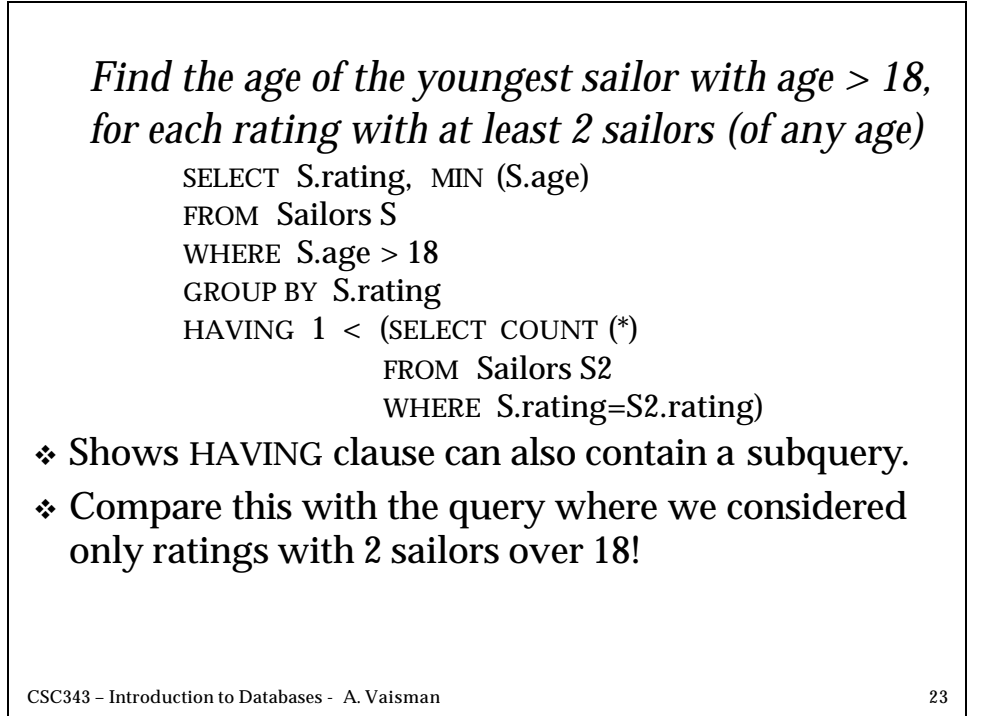

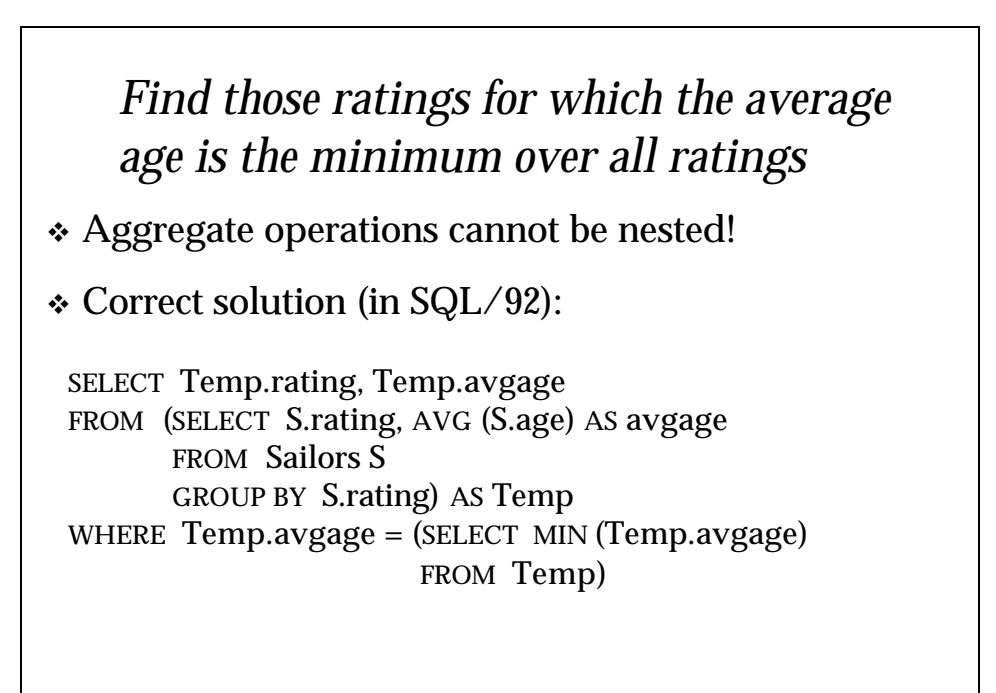

# *Null Values*

- v Field values in a tuple are sometimes *unknown* (e.g., a rating has not been assigned) or *inapplicable* (e.g., no spouse's name).
	- ß SQL provides a special value *null* for such situations.
- v The presence of *null* complicates many issues. E.g.:
	- ß Special operators needed to check if value is/is not *null*.
	- ß Is *rating>8* true or false when *rating* is equal to *null*? What about AND, OR and NOT connectives?
	- ß We need a 3-valued logic (true, false and *unknown*).
	- Meaning of constructs must be defined carefully. (e.g., WHERE clause eliminates rows that don't evaluate to true.)

CSC343 – Introduction to Databases - A. Vaisman 25 ß New operators (in particular, *outer joins*) possible/needed.

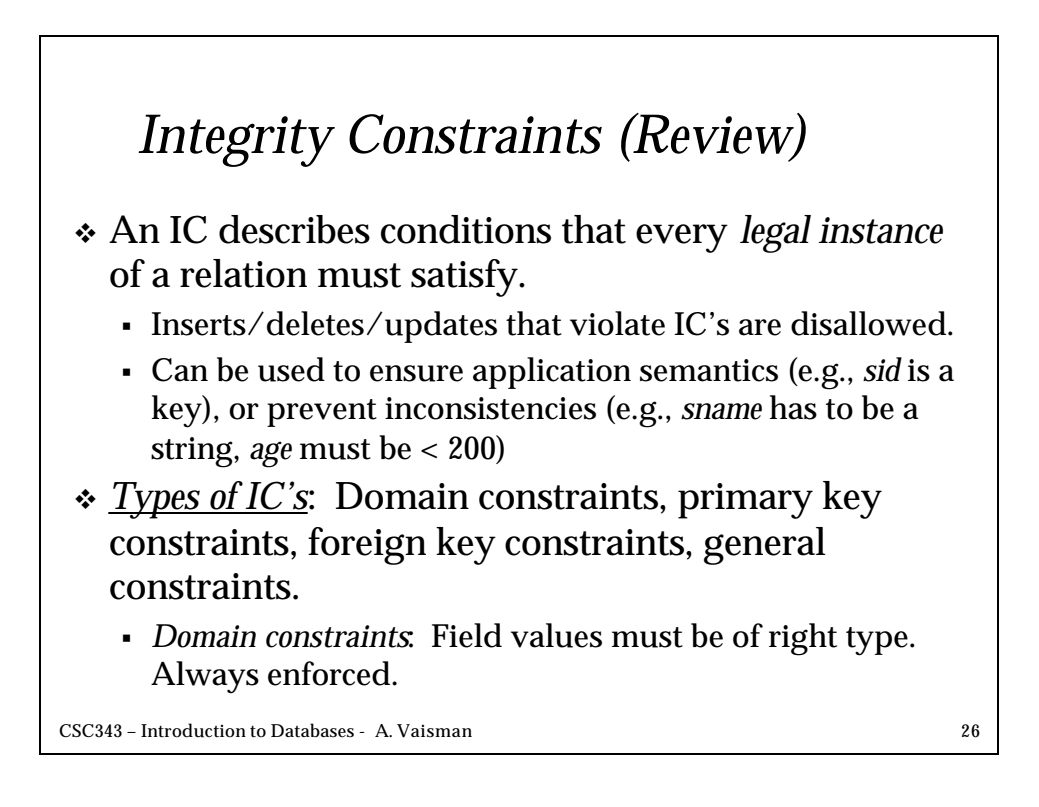

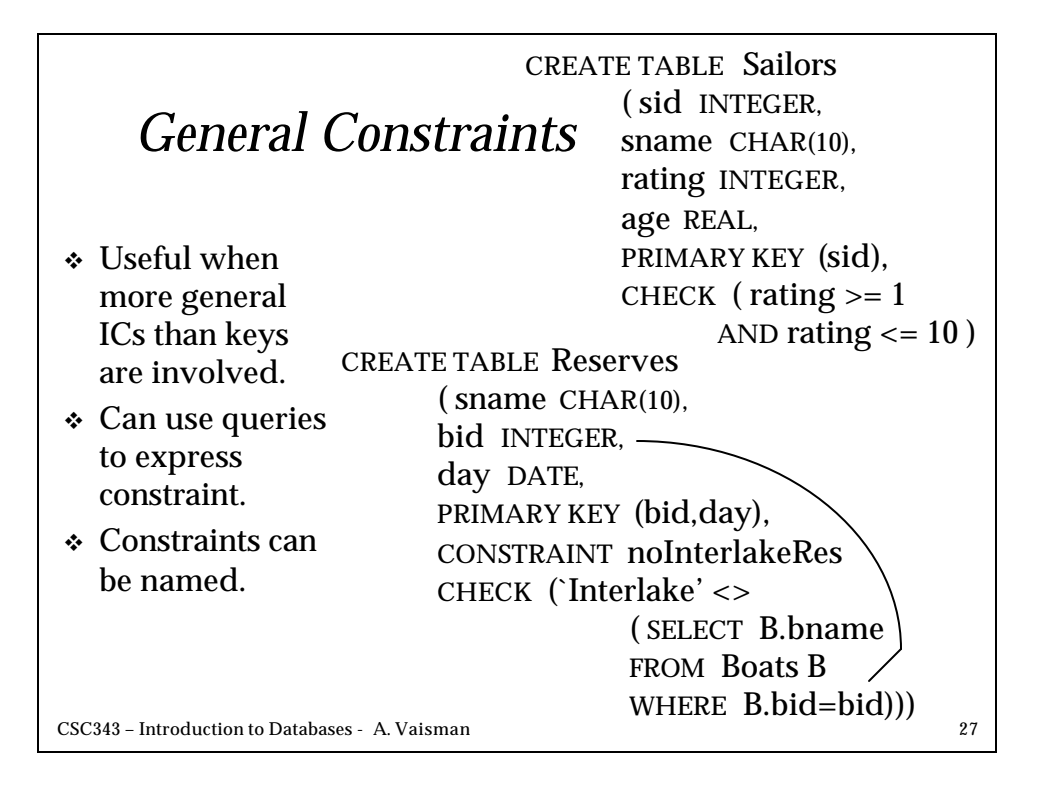

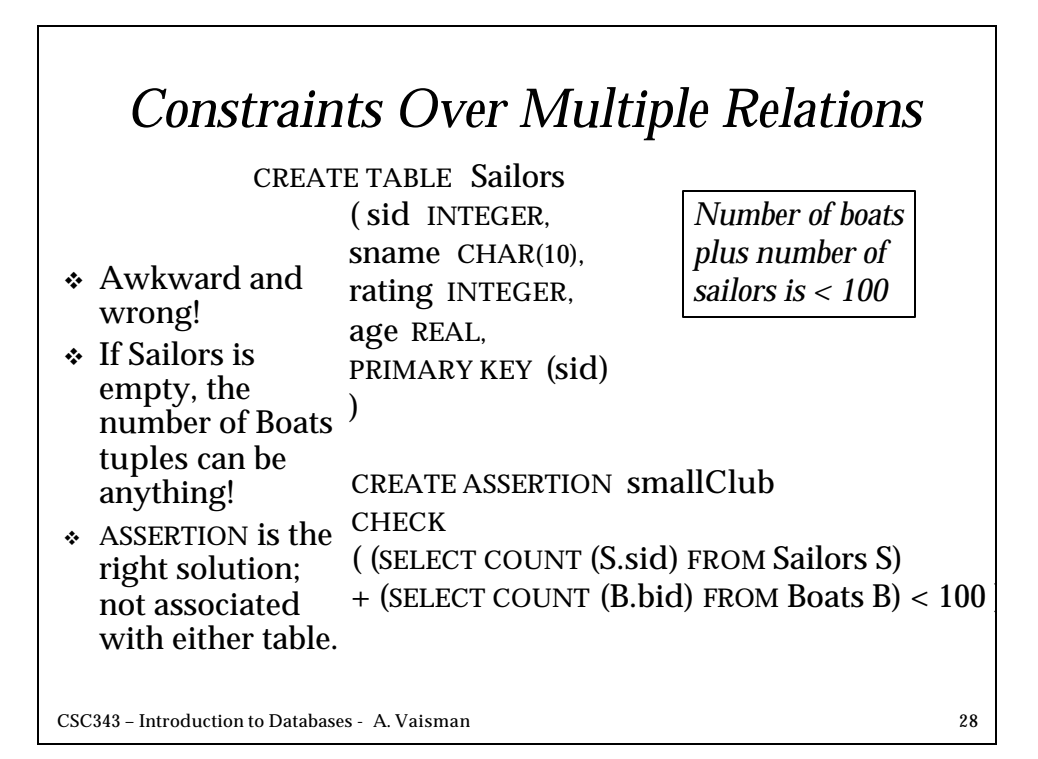

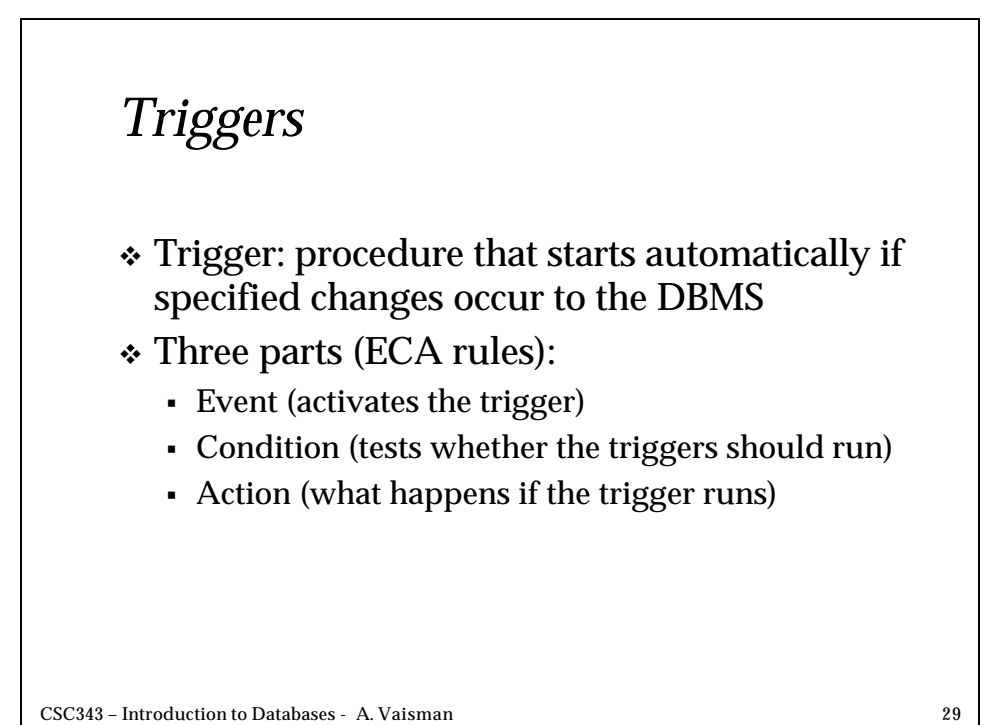

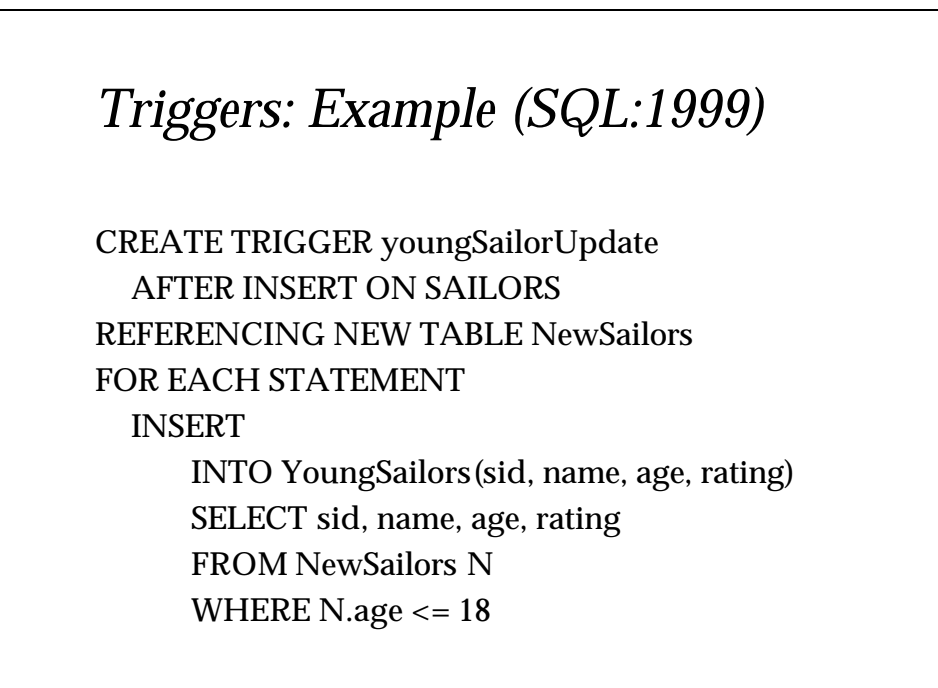

### *Summary*

- v SQL was an important factor in the early acceptance of the relational model; more natural than earlier, procedural query languages.
- v Relationally complete; in fact, significantly more expressive power than relational algebra.
- v Even queries that can be expressed in RA can often be expressed more naturally in SQL.
- v Many alternative ways to write a query; optimizer should look for most efficient evaluation plan.
	- In practice, users need to be aware of how queries are optimized and evaluated for best results.

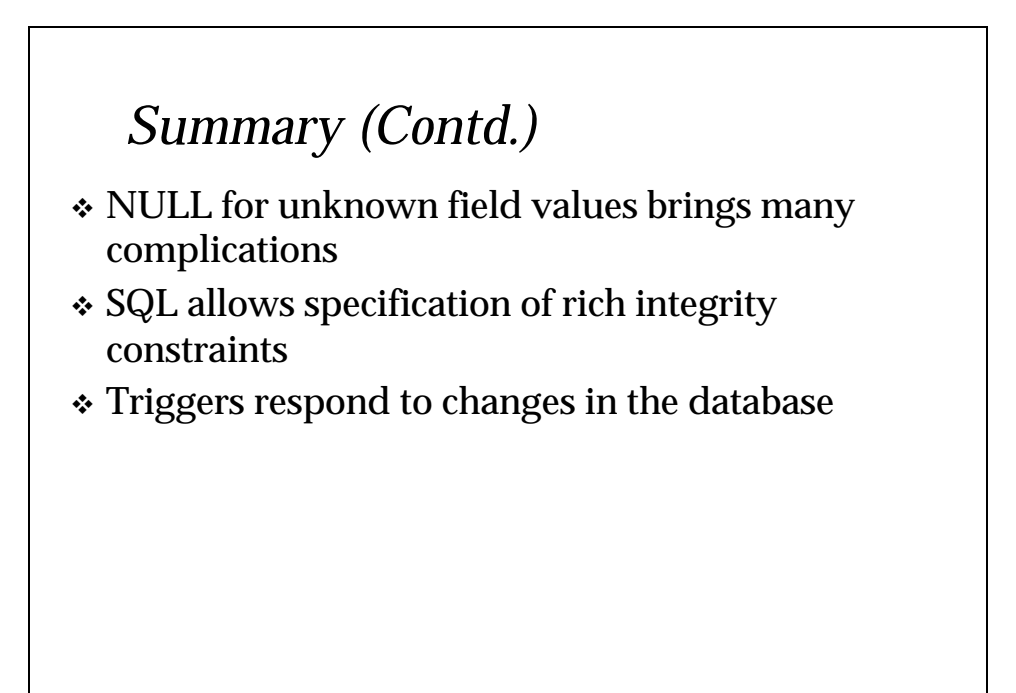